# database\_password

### **Synopsis**

database\_password = encrypted password

Sets *password* to the database password for database\_user. Use the qbhash command, found in the "bin" folder, to generate the encrypted password

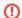

#### Warning

For backwards-compatibility, the system will also take the password stored in clear-text, but it is recommended to use the encrypted string, for obvious security reasons.

## **Example**

database\_password = 0fbc8b129210914f769564cbd30ae5cb4397f9615299ce8d1e1cf065e97bf063

### **Defaults**

"" (empty)